# **ELEKTRONIK ELEKTRONIK**

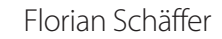

# **OBD** Fahrzeugdiagnose in der Praxis

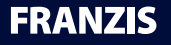

Florian Schäffer **OBD – Fahrzeugdiagnose in der Praxis**

# **ELEKTRONIK**

Florian Schäffer

# **OBD** Fahrzeugdiagnose in der Praxis

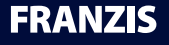

#### Bibliografische Information der Deutschen Bibliothek

Die Deutsche Bibliothek verzeichnet diese Publikation in der Deutschen Nationalbibliografie; detaillierte Daten sind im Internet über http://dnb.ddb.de abrufbar.

Hinweis: Alle Angaben in diesem Buch wurden vom Autor mit größter Sorgfalt erarbeitet bzw. zusammengestellt und unter Einschaltung wirksamer Kontrollmaßnahmen reproduziert. Trotzdem sind Fehler nicht ganz auszuschließen. Der Verlag und der Autor sehen sich deshalb gezwungen, darauf hinzuweisen, dass sie weder eine Garantie noch die juristische Verantwortung oder irgendeine Haftung für Folgen, die auf fehlerhafte Angaben zurückgehen, übernehmen können. Für die Mitteilung etwaiger Fehler sind Verlag und Autor jederzeit dankbar. Internetadressen oder Versionsnummern stellen den bei Redaktionsschluss verfügbaren Informationsstand dar. Verlag und Autor übernehmen keinerlei Verantwortung oder Haftung für Veränderungen, die sich aus nicht von ihnen zu vertretenden Umständen ergeben. Evtl. beigefügte oder zum Download angebotene Dateien und Informationen dienen ausschließlich der nicht gewerblichen Nutzung. Eine gewerbliche Nutzung ist nur mit Zustimmung des Lizenzinhabers möglich.

#### **© 2012 Franzis Verlag GmbH, 85540 Haar bei München**

Alle Rechte vorbehalten, auch die der fotomechanischen Wiedergabe und der Speicherung in elektronischen Medien. Das Erstellen und Verbreiten von Kopien auf Papier, auf Datenträgern oder im Internet, insbesondere als PDF, ist nur mit ausdrücklicher Genehmigung des Verlags gestattet und wird widrigenfalls strafrechtlich verfolgt.

Die meisten Produktbezeichnungen von Hard- und Software sowie Firmennamen und Firmenlogos, die in diesem Werk genannt werden, sind in der Regel gleichzeitig auch eingetragene Warenzeichen und sollten als solche betrachtet werden. Der Verlag folgt bei den Produktbezeichnungen im Wesentlichen den Schreibweisen der Hersteller.

Satz: DTP-Satz A. Kugge, München art & design: www.ideehoch2.de Druck: C.H. Beck, Nördlingen Printed in Germany

**ISBN 978-3-645-65156-1**

# Vorwort

Eigentlich ist das Thema On-Board-Diagnose (OBD) gar nicht so neu, als dass ein Buch dazu als Ausnahme gelten könnte. Trotzdem gibt es nur relativ wenige Publikationen und Fachartikel, die sich mit dieser im Grunde für jeden ambitionierten Elektroniker und Gelegenheitsbastler am Auto interessanten Materie beschäftigen. Der Schwerpunkt liegt dann meist eher auf theoretischen Betrachtungen der Normen und Protokolle und weniger auf dem praktischen Einsatz. Dieser wird interessant, wenn es darum geht, einen Fehler im (eigenen) Auto aufzuspüren und gegebenenfalls selbst zu beheben.

Wer sich wirklich in die Materie vertiefen will, kann viel Zeit im Internet mit der Suche nach und dem Studium von spärlichen Informationen verbringen. Aber man stößt dort immer wieder auf ähnliche Hürden: Die meisten Beiträge befassen sich nur mit einem Schwerpunktthema und einem Fahrzeugmodell oder -hersteller. Viele Informationen sind auch schon überholt oder unvollständig, wenn nicht gar falsch. Einen verständlichen Gesamtüberblick zu bekommen ist aufwendig und zeitintensiv.

Mein ganz persönlicher Antrieb, mich seit Jahren mit OBD zu befassen, ist, Wartungsarbeiten am eigenen Pkw so weit wie möglich selbst durchführen. So kann ich Geld sparen und lerne auch mein Auto besser kennen, um mir im Fall einer Panne (es muss ja nicht immer den eigenen Wagen betreffen) zu helfen zu wissen. Den Einstieg fand ich über das legendäre »Jeffs Interface« (s. Kapitel 7.4). Schnell kam ein ELM-Interface hinzu, und zusammen mit meinem Interesse an Mikrocontroller-Technik kam es zu ersten Gehversuchen. Nachdem ich diese auf meiner privaten Homepage (*http://www.blafusel.de*) publizierte, zeigte sich, dass auch andere Autobesitzer Interesse an der Technik haben. Aus dem Hobby wurde langsam Passion und Beruf.

Mit dem vorliegenden Buch werde ich Ihnen das komplexe Thema der Fahrzeugdiagnose verständlich und schrittweise näherbringen. Sie werden bald in der Lage sein, selbst Hand an Ihr Auto anzulegen. Die Techniker, Elektroniker und Programmierer unter den Lesern sollen aber auch nicht zu kurz kommen. Auch dieser Gruppe werden Wissen und Anregungen geliefert.

Vielleicht treffen Sie sich mit anderen Lesern oder mir zum Gedankenaustausch in meinem Diskussionsforum.

Viel Spaß bei der Lektüre des Buchs!

Florian Schäffer, September 2012

# Inhaltsverzeichnis

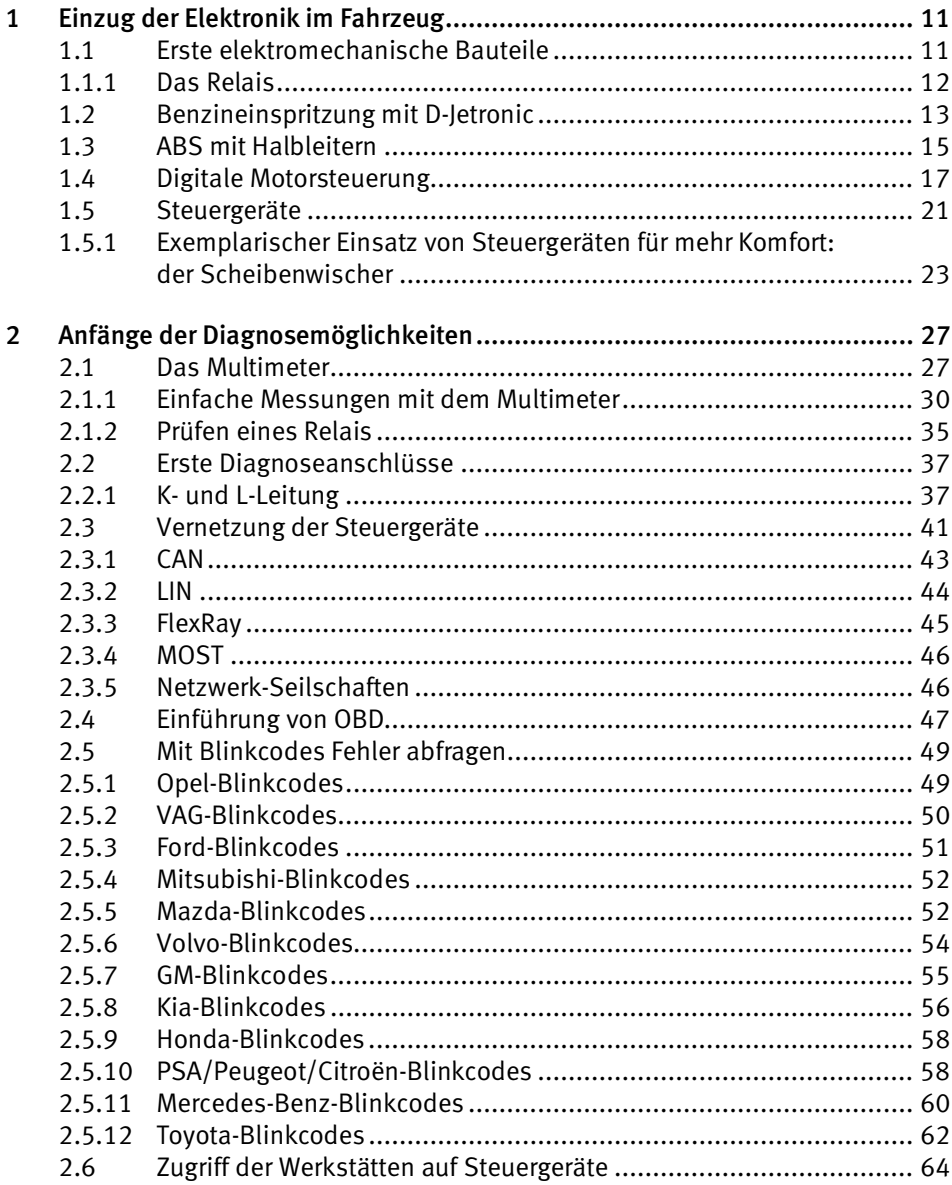

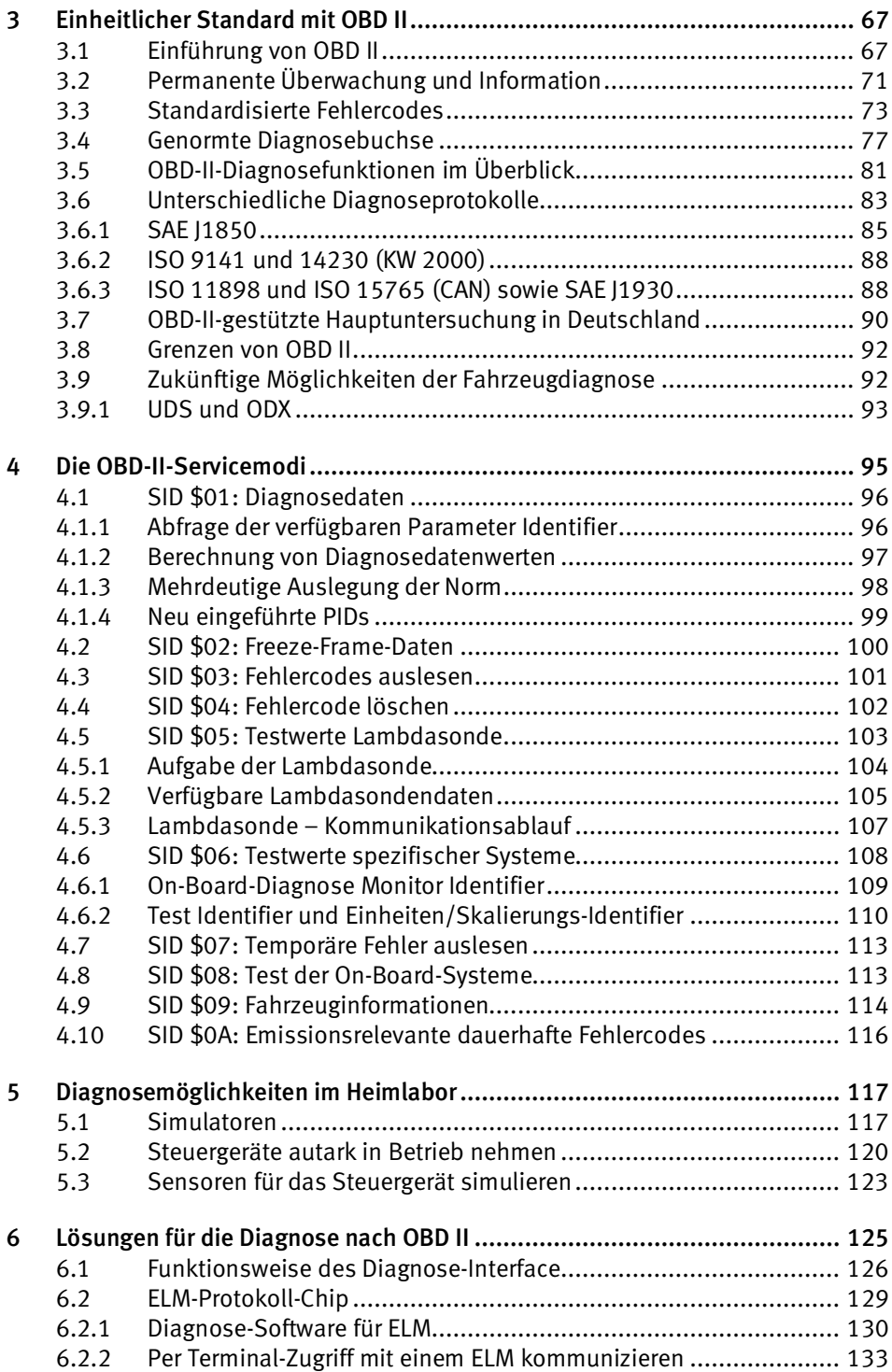

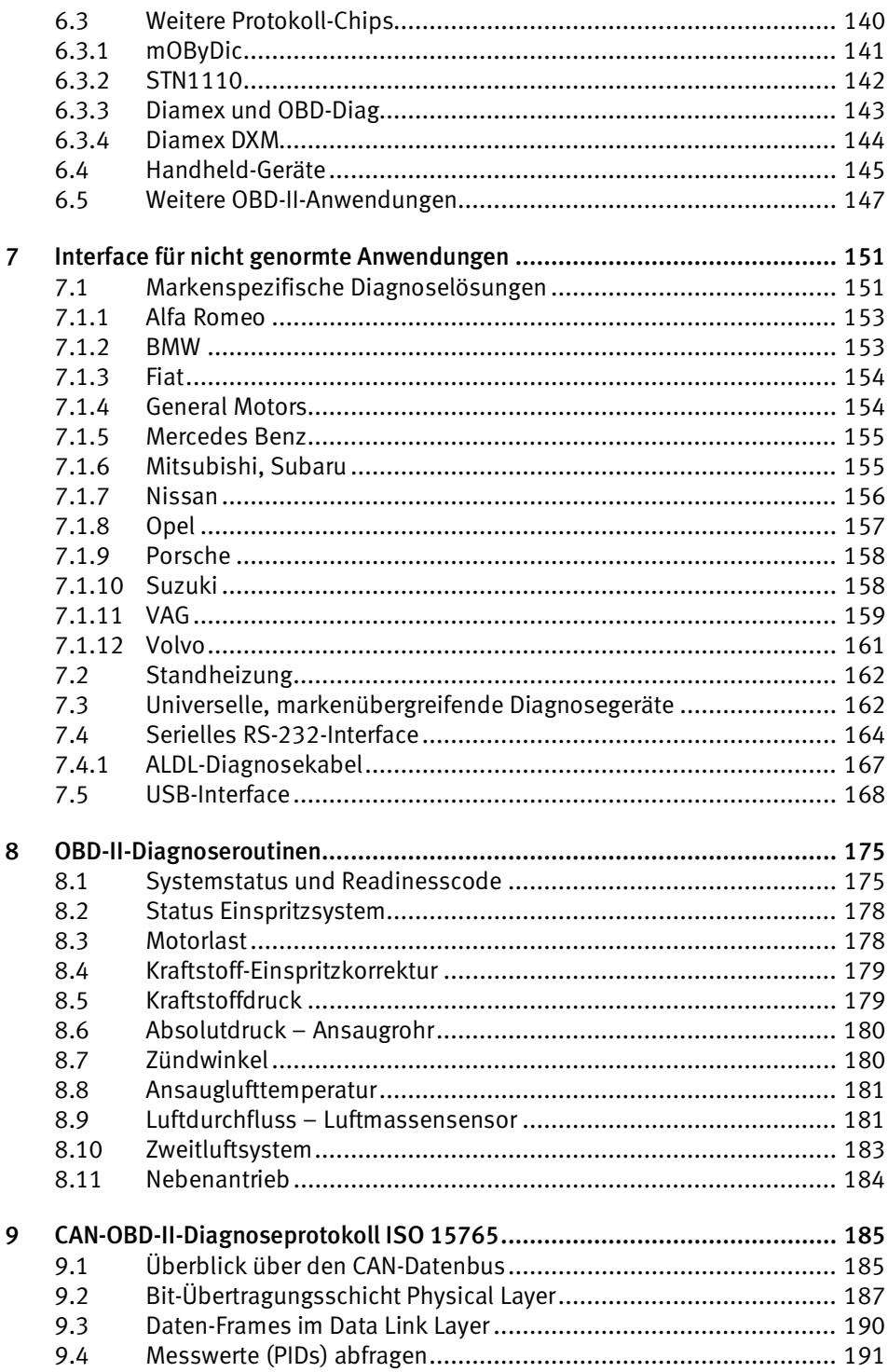

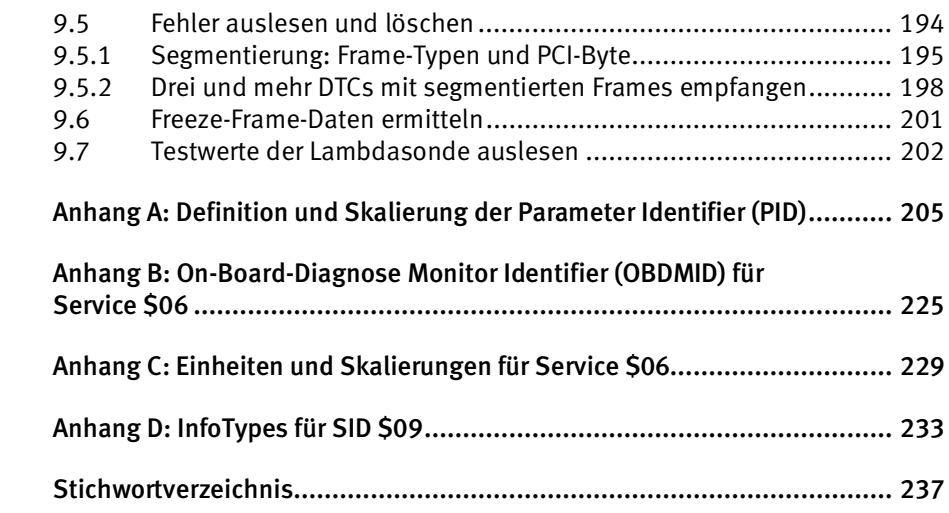

# <span id="page-10-0"></span>1 Einzug der Elektronik im Fahrzeug

Bevor die Elektronik im Fahrzeug allgegenwärtig und nicht mehr wegzudenken war, bestand ein Auto hauptsächlich aus mechanischen Komponenten. Lediglich für die Zündkerzen eines Benzinmotors wurde eine einfache elektromechanische Zündverteilung benötigt. Mit dem Wunsch nach einer besseren Verbrennungssteuerung mit dem Ziel, den Verbrauch zu senken und den Ausstoß von schädlichen Abgasen zu reduzieren, hielten elektronische Bauteile immer mehr Einzug in die Kraftfahrzeugtechnik. Zusätzlich wurden immer mehr Komfortfunktionen im Fahrzeug eingebaut, die nur mithilfe von Elektronik realisiert werden können.

## <span id="page-10-1"></span>1.1 Erste elektromechanische Bauteile

Zu den ersten elektromechanischen Bauteilen, die in einem Fahrzeug notwendigerweise verbaut waren, gehört der Zündverteiler bei Ottomotoren. Dieser löst den Zündfunken aus und verteilt die Hochspannung aus der Zündspule an die Zündkerzen. Bis auf die Zündspule und den zugehörigen Kondensator handelte es sich dabei anfangs nur um mechanische Bauteile. Aufgrund des einfachen Aufbaus war es recht einfach möglich, z. B. den Zündzeitpunkt zu variieren. Hierzu musste lediglich das Verteilergehäuse ein wenig verdreht werden. Ohne anschließende genaue Kontrolle des eingestellten Zündzeitpunkts, der immer kurz vor dem oberen Totpunkt des Kolbens im Arbeitstakt liegen muss, kann die Leistung des Motors und auch die Zusammensetzung der Abgase negativ beeinflusst werden. In den Anfängen der Automobiltechnik waren Gedanken an schädliche Umwelteinflüsse aber sicher eher selten. Problematischer war da schon, dass der Zündzeitpunkt auch während der Fahrt verändert werden muss, damit in allen Drehzahlbereichen eine optimale Leistung erzielt wird. Hierfür wurden anfangs Unterdruckoder Fliehkraftversteller eingesetzt, die wiederum ebenso rein mechanisch arbeiten. Die Mechanik setzt Grenzen bei der Feinfühligkeit derartiger Systeme und unter wechselnden Umweltbedingungen wie extremen Umgebungstemperaturen oder durch ins System eindringende Feuchtigkeit kann es zu Störungen kommen.

Mit der Zeit zogen weitere elektrische Geräte ins Auto ein. Lampen und Blinker wurden eingebaut, elektrische Anlasser und Scheibenwischer brachten mehr Komfort, und für alles wurden Kabel, Steckverbindungen und Schalter benötigt. Trotzdem war der Anteil elektrischer Bauteile lange Zeit sehr überschaubar. Das gestaltete die Fehlersuche einfach, und die Teile waren so gebaut, dass sie mit einfachen Mitteln gewartet und repariert werden konnten.

## <span id="page-11-0"></span>1.1.1 Das Relais

Das bekannteste elektromechanische Bauteil aus der Frühzeit der Fahrzeugelektronik ist vermutlich das Relais, das in kaum geänderter Form bis heute in jedem Fahrzeug mehrfach verbaut ist. Ein Relais besteht aus einem Elektromagneten, einem beweglichen Anker und Schaltkontakten. Die Schaltkontakte können im Ruhezustand geöffnet oder geschlossen sein. In den meisten Relais sind gleich mehrere Kontakte verbaut. Das Relais dient dazu, mithilfe eines kleinen Schaltstroms einen großen Strom ein- und auszuschalten. Ein Nebeneffekt ist, dass die beiden Stromkreise galvanisch getrennt, also elektrisch nicht miteinander verbunden sind. Sobald an der Spule (dem Steuerkreis) eine ausreichende Spannung anliegt, durchfließt der Strom die Spule und erzeugt im Kern ein Magnetfeld. Dadurch wird der Anker bewegt, und die Schaltkontakte werden geschlossen und/oder geöffnet. Durch die geschlossenen Schalkontakte kann nun der (ggf. wesentlich höhere) Strom des Arbeitskreises fließen und so eine elektrische Last (z. B. einen Motor oder eine Lampe) versorgen.

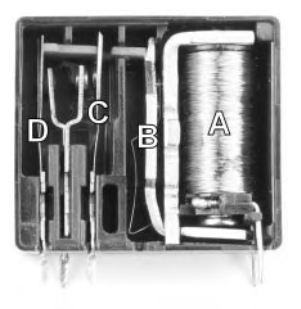

Bild 1.1: Das Innere eines Relais

Bild 1.1 zeigt ein einfaches Relais ohne weitere Elektronik. Fahrzeugrelais besitzen meist noch ein paar elektronische Komponenten im Inneren, die für die jeweilige Funktion benötigt werden oder einfach nur zum Schutz der angeschlossenen Schaltungen dienen. Beim gezeigten Modell zieht die Spule (A) an der Unterseite den Arm des Ankers (B) an, sobald an den beiden rechten Kontakten eine Spannung anliegt. Dadurch bewegt sich der Querriegel oben, und Schaltkontakt C wird geschlossen, während Schaltkontakt D geöffnet wird. Beide Schaltkontakte haben (im linken Bereich) unten einen eigenen und in der Mitte einen gemeinsamen Anschluss. Eine Rückholblattfeder am Anker sorgt dafür, dass der Anker in seine Ruhestellung zurückfällt, sobald die Spannung an den Steuerkontakten weggenommen wird. Dadurch ändern sich die Schaltzustände beider Kontakte wieder. Ein Kontakt wird als *Schließer* oder *Arbeitskontakt* bezeichnet, wenn er bei abgefallenem Anker/stromloser Erregerspule offen und bei angezogenem Anker/ stromdurchflossener Spule geschlossen ist. Als Ruhekontakt oder Öffner wird ein Kontakt bezeichnet, wenn er bei angezogenem Zustand des Relais den Stromkreis unterbricht. Das gezeigte Modell wird als *Wechsler* oder *1xUm* (ein Umschaltkontakt) bezeichnet.

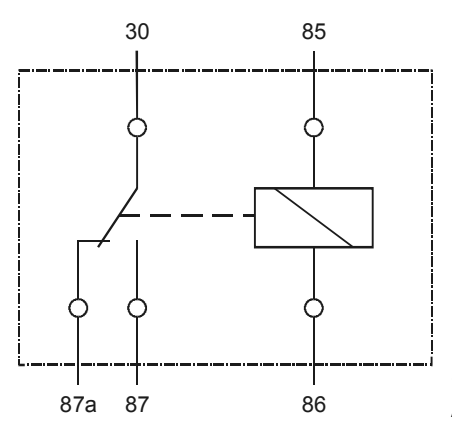

Bild 1.2: Schaltbild des Umschaltrelais (mit exemplarischen Kfz-typischen Anschlussbezeichnern)

Relais sind zwar sehr einfach und robust aufgebaut und für unkritische Anwendungen ausreichend, allerdings weisen sie ein paar erhebliche Nachteile auf, die sie für anspruchsvolle Schaltaufgaben in modernen Fahrzeugen unbrauchbar machen:

- Die Schaltzeit beträgt einige Millisekunden. Für moderne Regelungen werden Schaltzeiten im Nanosekundenbereich benötigt.
- Relais sind erschütterungsempfindlich. Relais für den Automobilbereich sind besonders robust gebaut.
- Die Anzahl der Schaltvorgänge ist limitiert (je nach Typ ca. 250.000 bis 1.000.000).
- Der Ausgang prellt. Das bedeutet, dass ein Kontakt nicht sofort geöffnet oder geschlossen ist, sondern dass kurzzeitig ein mehrfaches Schließen und Öffnen des Kontakts hervorgerufen wird.

# <span id="page-12-0"></span>1.2 Benzineinspritzung mit D-Jetronic

Die bisherige Technik stieß zunehmend an ihre Grenzen, als in Europa die Forderungen nach sparsameren Motoren laut wurden und sich im amerikanischen Bundesstaat Kalifornien strenge Abgasvorschriften durchsetzten. 1967 brachte Bosch deshalb mit der D-Jetronic das erste elektronisch gesteuerte Benzin-Einspritzsystem auf den Markt, das zuerst im Volkswagen-Modell 1600 LE/TLE eingesetzt wurde. Mit dieser neuen Technik konnten die Motorenentwickler erstmals das Kraftstoff-Luft-Gemisch genau dem jeweiligen Betriebszustand des Motors anpassen, somit den Kraftstoffverbrauch senken und den Schadstoffausstoß reduzieren. Gleichzeitig wurde die Leistungsfähigkeit von Benzinmotoren erhöht. Neu an dem Einspritzsystem waren neben der elektronischen Steuerung auch die Elektrokraftstoffpumpen und die elektromagnetischen Einspritzventile. Die ab 1967 in dem *Clean Air Act* der US-Behörden für Kalifornien geforderten Abgaswerte konnten in zahlreichen Automodellen damals nur über die D-Jetronic erreicht werden.

Das elektronische Steuergerät der D-Jetronic war in der Lage, über die Öffnungszeiten der Einspritzventile die Menge des in die Brennräume eingespritzten Kraftstoffs zu regeln. Neben Motortemperatur und Motordrehzahl stellte die angesaugte Luftmenge den wichtigsten Parameter für die Steuerungsfunktion der Elektronik dar. Diese Luftmenge konnte mithilfe eines Druckfühlers, auch *MAP*(Manifold Absolute Pressure)*- Sensor* genannt, aus dem Saugrohrdruck ermittelt werden. Aus dem Anfangsbuchstaben »D« (von »druckfühlergesteuert«) leitet sich auch die Bezeichnung *D*-Jetronic ab. Mit der Entwicklung der Jetronic ging auch die Entwicklung von Elektrokraftstoffpumpen einher, die einen konstanten Systemdruck an den Einspritzventilen aufbauen.

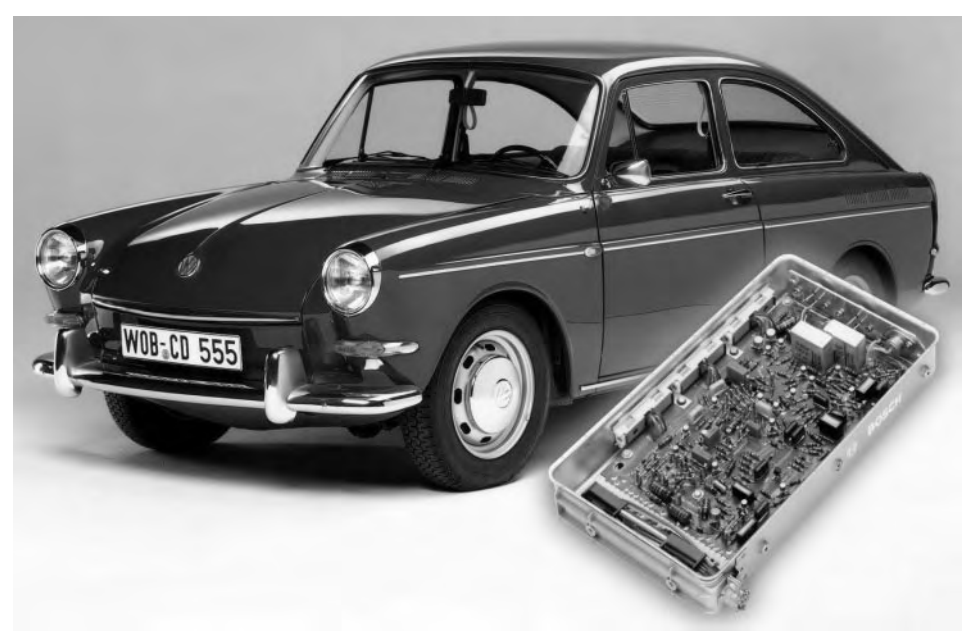

Bild 1.3: Volkswagen 1600 LE/TLE von 1967 mit Bosch-D-Jetronic-Steuergerät für das elektronisch gesteuerte Benzin-Einspritzsystem (Foto: Bosch)

Die Steuergeräte der D-Jetronic bestehen aus zwei Platinen, die mit diskreten Bauteilen aufgebaut sind: eine Hauptplatine, die für alle Anwendungen gemeinsame Komponenten und Funktionen enthält, sowie eine für den jeweiligen Motor speziell entworfene Nebenplatine, mit der die Implementierung des volumetrischen Kennfelds für den Motor erfolgt. Dieses Kennfeld ist abhängig von der jeweiligen Motorkonstruktion und wurde vor Entwurf der Schaltung für die Nebenplatine auf einem Leistungsprüfstand durch Messläufe am Motor ermittelt. Das Kennfeld wird aber nur mit diskreten Bauteilen abgebildet. Von einem Datenspeicher, wie er heute in jedem Steuergerät vorhanden ist, und der sich leicht anpassen lässt, war man noch weit entfernt. Das führte zu einer fast unüberschaubaren Zahl von Varianten von Nebenplatinen, denn bei jeder Veränderung des Kennfeldes musste die Platine anders bestückt werden. Auch kontrollierte das Steuergerät lediglich die Benzineinspritzung – die Zündung war noch immer rein mechanisch aufgebaut. Trotzdem war die Jetronic sehr erfolgreich und wird im

Prinzip noch heute im Billigsegment verbaut – wenn auch mit modernen Bauteilen und Mikrocontroller-Steuerung.

Für Werkstätten bedeutete die bisher ungewohnte neue Elektronik im Fahrzeug eine Umstellung bei den Fertigkeiten. War bisher das Blinker-Relais mehr oder weniger die einzige Komponente mit (wenigen) diskreten Elektronikbauteilen, konnte nun eine ganze Reihe von Bauteilen (wie auch die externen Sensoren und Stellglieder) einen Defekt verursachen. Zur Fehlersuche waren neue Kenntnisse über Widerstände, Kondensatoren und Transistoren erforderlich. Ohne entsprechendes Fachwissen konnte das Steuergerät nur als »Blackbox« angesehen werden, die auf unverständliche Weise für zahlreiche Fehler verantwortlich ist.

# <span id="page-14-0"></span>1.3 ABS mit Halbleitern

1978 ging mit dem von Bosch entwickelten und als *ABS 2* bezeichneten Steuermodul das erste elektronisch gesteuerte Antiblockiersystem (ABS) in Serie. Mercedes-Benz und kurz darauf BMW boten es in ihren Fahrzeugen der Oberklasse optional an. Das ABS-Prinzip war nicht neu, denn in der Flugzeugtechnik gab es schon seit 1920 hydraulisch arbeitende Systeme, die allerdings für den Automobilbereich viel zu groß und aufwendig waren. 1969 stellte die US-Firma ITT ein von der deutschen Firma Teves entwickeltes elektronisch gesteuertes ABS vor. Citroën stand 1970 kurz vor der Markteinführung des von Telefunken-Bendix (Teldix) entwickelten ABS. Bereits ab 1971 bot der Chrysler-Konzern sein Luxusmodell Imperial gegen Aufpreis mit einem *Sure Brake* genannten elektronischen Antiblockiersystem von Bendix an. Dieses war bereits elektronisch gesteuert, steuerte aber nur die beiden Vorderräder einzeln und die Hinterradbremsen gemeinsam an. Nachdem Bosch die Patente und Lizenzen von Teldix übernommen hatte, war die Mercedes-Benz-S-Klasse W 116 im Jahr 1978 als erstes Fahrzeug optional mit einem an allen vier Rädern separat wirkenden ABS verfügbar.

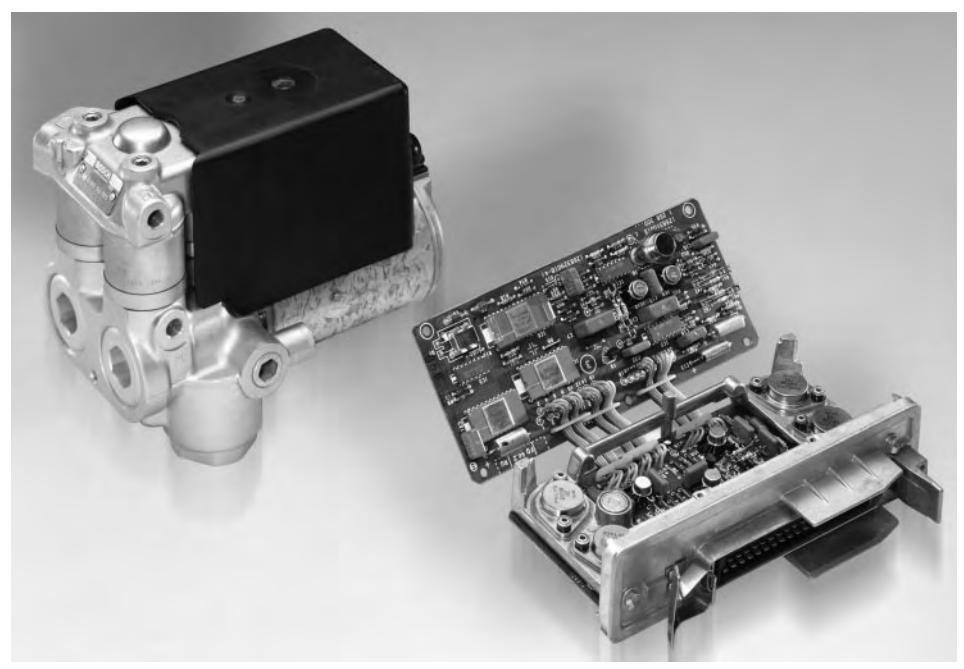

Bild 1.4: Geöffnetes Steuergerät ABS 2 und zugehöriges Hydraulikventil (Foto: Bosch)

Für die Auswertung der Sensorsignale und die Steuerung des Hydraulikventils kamen im Steuergerät zahlreiche integrierte Schaltkreise (IC – Integrated Circuit) und Mikrocontroller zum Einsatz. Der letzte Schritt vom einfachen Relais hin zum hoch integrierten Mikrocontroller wurde vollzogen: Die Aufgabe des Relais, einen großen Strom mithilfe eines kleineren zu steuern, konnte nun durch einen einzelnen Transistor erledigt werden. Je nach erforderlicher Strombelastbarkeit ist die Baugröße eines Transistors deutlich kleiner als die eines Relais. In einem IC können Tausende bis Millionen Transistoren untergebracht werden. Die bisher aufwendige diskrete Bestückung zur Definition der Steueraufgaben etc. kann als Programm-Code in einem Mikrocontroller abgelegt und jederzeit einfach geändert werden – ohne Modifikationen an der umgebenden Hardware.

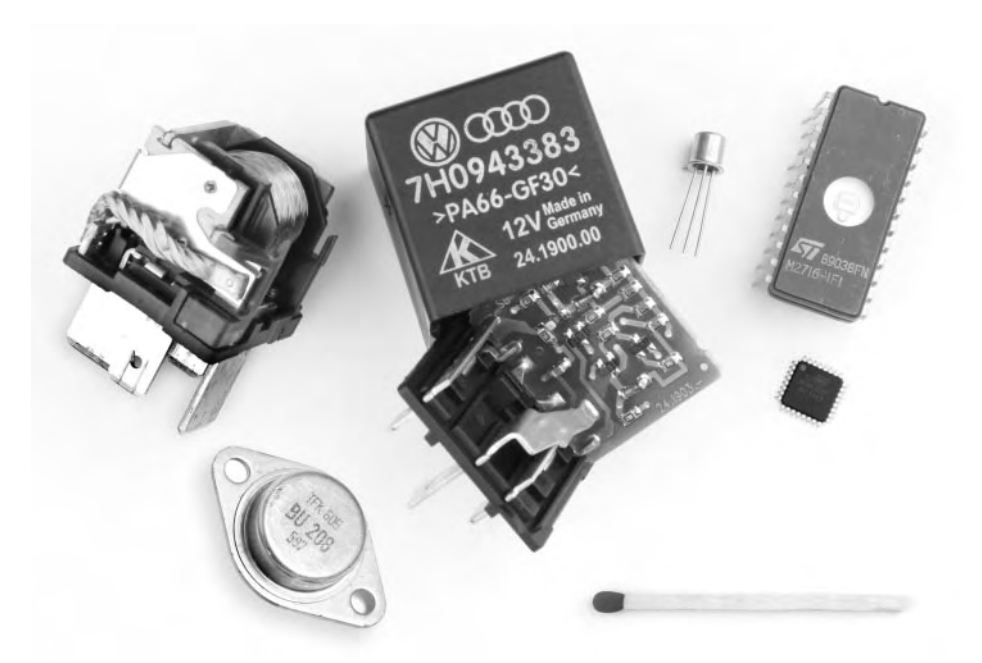

Bild 1.5: Typisches Kfz-Lastrelais, Leistungstransistor, Kfz-Relaisstecker, in dem sich nur Elektronik und gar kein Relais mehr befindet, Kleinsignaltransistor, EPROM mit Löschfenster, moderner Mikrocontroller

# <span id="page-16-0"></span>1.4 Digitale Motorsteuerung

Der letzte Evolutionsschritt wurde 1979 mit Einführung der Bosch Motronic im BMW 732i (E23) vollzogen. Das System fasste erstmals Benzineinspritzung und Zündsystem zu einer kennfeldgesteuerten elektronischen Motorsteuerung zusammen. Das Zündkennfeld wird in einem nicht-flüchtigen Speicher (früher ein EPROM – Erasable Programmable Read-Only Memory, heute zunehmend NVRAM – Non-Volatile Random-Access Memory) vom Fahrzeughersteller gespeichert. Es handelt sich dabei um eine Look-up-Tabelle, in der im Schnittbereich von Werten für Drehzahl und Motorlast (meist bezogen aus der Luftmasse, dem Saugrohrunterdruck oder dem Winkel der Drosselklappe) ein Wert für die Zündwinkeleinstellung zugeordnet ist. Während der Fahrt kann dann der Mikrocontroller im Steuergerät anhand der Eingangsgrößen Drehzahl und Motorlast zu jedem Zeitpunkt überprüfen, welche Einstellung für den Zündwinkel (bezogen auf den oberen Totpunkt = höchste Stellung des Kolbens im Zylinder) vorgenommen werden soll und diese ansteuern. Die optimalen Werte werden vom Fahrzeughersteller auf einem Motorprüfstand ermittelt, sodass der Ottomotor in jedem Last- und Drehzahlbereich bezüglich Verbrennung, Leistung und Abgasabgabe optimal arbeitet. Wird die Tabelle grafisch als Flächendiagramm dargestellt, ergibt sich ein charakteristisches Bild.

|                  |     | Drehzahl                |                |                |                         |                |                |      |      |                         |                |              |      |      |      |      |      |      |      |      |                 |
|------------------|-----|-------------------------|----------------|----------------|-------------------------|----------------|----------------|------|------|-------------------------|----------------|--------------|------|------|------|------|------|------|------|------|-----------------|
|                  |     | 500                     | 750            | 1000           | 1250                    | 1500           | 1750           | 2000 | 2500 | 3000                    | 3500           | 4000         | 4500 | 5000 | 5500 | 6000 | 6500 | 7000 | 7500 | 8000 | 8500            |
| <b>Motorlast</b> | 5   | 15                      | 15             | 15             | 20                      | 26             | 29             | 31   | 33   | 34                      | 35             | 36           | 37   | 38   | 39   | 40   | 41   | 42   | 43   | 44   | $\overline{AB}$ |
|                  | 10  | 15                      | 15             | 15             | 20                      | 26             | 29             | 31   | 33   | 34                      | 35             | 36           | 37   | 38   | 39   | 40   | 41   | 42   | 43   | 44   | 44              |
|                  | 20  | 15                      | 15             | 15             | 20                      | 26             | 29             | 31   | 33   | 34                      | 35             | 36           | 37   | 38   | 39   | 40   | 44   | 42   | 43   | 44   | 44              |
|                  | 25  | 15                      | 15             | 15             | 20                      | 26             | 29             | 31   | 33   | 34                      | 35             | 36           | 37   | 38   | 38   | 38   | 39   | 40   | 41   | 42   | 42              |
|                  | 30  | 16                      | 16             | 18             | 24                      | 26             | 27             | 29   | 30   | 31                      | 32             | 32           | 32   | 33   | 34   | 34   | 36   | 36   | 37   | 38   | 38              |
|                  | 40  | 14                      | 14             | 18             | 20                      | 20             | 24             | 26   | 27   | 27                      | 29             | 29           | 29   | 30   | 30   | 30   | 32   | 34   | 35   | 36   | 36              |
|                  | 45  | 11                      | 11             | 18             | 18                      | 18             | 22             | 23   | 24   | 24                      | 26             | 26           | 26   | 26   | 26   | 26   | 30   | 32   | 34   | 34   | 34              |
|                  | 55  | 8                       | 8              | 16             | 16                      | 16             | 20             | 21   | 22   | 22                      | 25             | 26           | 26   | 26   | 26   | 26   | 28   | 30   | 34   | 34   | 34              |
|                  | 60  | $\overline{\mathbf{4}}$ | 4              | 12             | 14                      | 14             | 18             | 19   | 21   | 21                      | 24             | 24           | 24   | 25   | 25   | 26   | 28   | 30   | 34   | 34   | 34              |
|                  | 70  | 1                       | $\blacksquare$ | 6              | 10                      | 11             | 12             | 14   | 16   | 16                      | 18             | 21           | 21   | 21   | 21   | 22   | 26   | 27   | 34   | 34   | 34              |
|                  | 75  | 41                      | $-1$           | 6              | $\mathbf{8}$            | $\overline{9}$ | 11             | 11   | 11   | 11                      | 13             | 18           | 18   | 18   | 18   | 20   | 23   | 27   | 34   | 34   | 34              |
|                  | 80  | и                       | и              | 4              | 6 <sup>1</sup>          | $\overline{7}$ | 8              | 8    | 8    | 8                       | $\mathbf{9}$   | 13           | 15   | 13   | 15   | 20   | 21   | 27   | 34   | 34   | 34              |
|                  | 85  | $-3$                    | $-3$           | 4              | $\overline{\mathbf{4}}$ | 5              | 6              | 6    | 6    | 6                       | 9              | 11           | 15   | 13   | 15   | 20   | 21   | 27   | 32   | 32   | 32              |
|                  | 90  | $-3$                    | -3             | $\overline{2}$ | $\overline{2}$          | 3 <sup>1</sup> | $\overline{4}$ | 4    | 4    | $\overline{\mathbf{4}}$ | $\overline{7}$ | $\mathbf{g}$ | 13   | 11   | 13   | 18   | 19   | 25   | 30   | 30   | 30              |
|                  | 100 | $-3$                    | 43             | $\overline{2}$ | $\overline{2}$          | 3              | 4              | 4    | 4    | $\overline{4}$          | $\overline{7}$ | $\mathbf{q}$ | 13   | 11   | 13   | 18   | 19   | 25   | 30   | 30   | 30              |

Tabelle 1.1: Fiktive Look-up-Tabelle für ein Kennfeld

**Kennfeld**

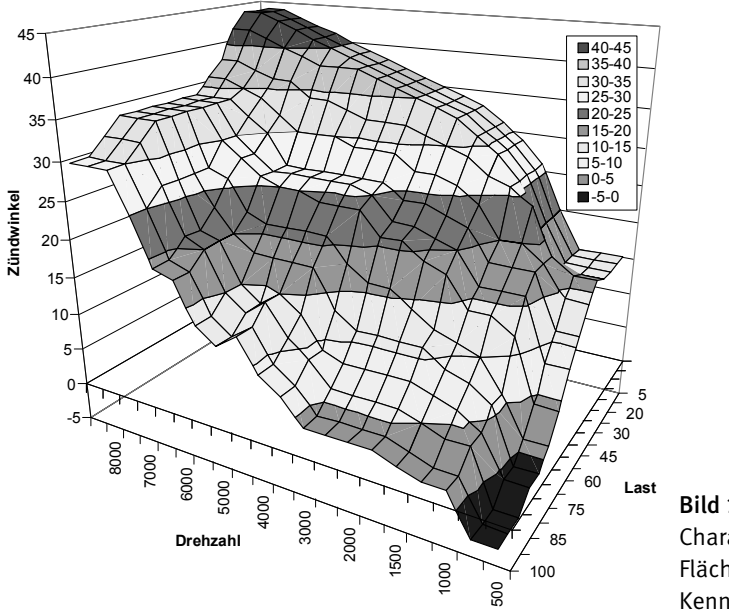

Bild 1.6: Charakteristisches Flächendiagramm des Kennfelds

Je höher die Auflösung für Drehzahl und Last ist, desto besser kann der Motor eingestellt werden. Aufgrund des (in den Anfangszeiten) knappen und teuren Speichers waren die Kennfelder eher grob. Um dennoch auch für Werte, die nicht in der Tabelle abgelegt sind, einen passenden Ansteuerungswert zu finden, können Zwischenwerte Franklinterpoliert werden. Aber auch hier gab es früher eher Beschränkungen, da die ProzessoEntrapoliert werden. Aber auch hier gab es früher eher Beschränkungen, da die ProzessoStellt werden. Aber auch hier gab es fr

ren nicht mit Kommazahlen, sondern meist mit einer Festkommaarithmetik arbeiteten. Sie war platzsparender und lieferte schneller Rechenergebnisse. Heutige Motorsteuergeräte verfügen über kaum begrenzten Speicherplatz und leistungsfähige Prozessoren, um auch komplizierte Gleitkommaberechnungen schnell durchzuführen.

Genau genommen handelt es sich bei der Aufgabe, die ein Motorsteuergerät wahrnimmt, nicht um eine offene Steuerung, sondern um eine geschlossene Regelung. Der mit Sensoren gemessene IST-Zustand wird mit einem berechneten Soll-Zustand verglichen (Rückkopplung) und dann über Aktuatoren nachgeregelt.

Neben dem Vorteil des verbesserten Motormanagements war auch die Einführung von digital gespeicherten Kennfeldern praktisch. Modifikationen der Steuerung für unterschiedliche Motoren oder Fahrzeuge waren so ohne Änderungen an der Hardware in wenigen Minuten erledigt. Mit dem mehr oder weniger gleichen Steuergerät konnten Fahrzeuge unterschiedlicher Hersteller betrieben werden. Es musste lediglich ein anderer Kennfelddatensatz in den Speicher gespielt werden – entweder mithilfe eines Programmiergeräts, das die Daten im EPROM überschrieb, oder durch Austausch des ganzen EPROM. Auch beim heute so beliebten Chip- und Ecotuning wird nichts anderes gemacht: Die Kennfelder des Herstellers werden ausgelesen oder sind bekannt, und dann wird ein an die individuellen Wünsche angepasstes Kennfeld wieder im Steuergerät gespeichert.

Im deutschsprachigen Raum wird das Motorsteuergerät mit »MSG« abgekürzt. Im englischen Sprachgebrauch gibt es sowohl die *ECU* (Engine Control Unit) als auch das *ECM* (Engine Control Module). Beide Begriffe werden oft nebeneinander verwendet. Nicht selten (vor allem in den Normen) findet man die Abkürzung ECU aber als Bezeichnung für alle beliebigen Steuergeräte. In diesem Fall steht die Kurzform für »Electronic Control Unit«, und das Motorsteuergerät wird *ECM* genannt. In diesem Buch wird als *ECU* stets ein Motorsteuergerät bezeichnet.

Moderne Steuergeräte übernehmen viel mehr Aufgaben als die erste Generation der Motronic. Diese wurde zwar auch weiterentwickelt, erreichte aber nie die aktuelle Komplexität: Zum Zündwinkelkennfeld kam ein Gemischkennfeld, das auf den Betrieb mit einem Schalt- oder Automatikgetriebe abgestimmt war und den Treibstoffbedarf und die Abgasemission weiter reduzierte. Im nächsten Schritt wurde noch ein für die Warmlaufphase des Motors optimiertes Kennfeld hinzugefügt. Inzwischen sind zahlreiche weitere Aufgaben hinzugekommen, wie z. B.:

- Steuerung der Benzineinspritzung und Zündung (verteilerlose Zündung)
- Ansteuerung und Regelung der Drosselklappe anstatt des mechanischen Seilzugs
- Regelung der Turboaufladung
- Regelung der Leerlaufdrehzahl
- Lambdaregelung

# <span id="page-19-0"></span>Stichwortverzeichnis

#### Symbole

\$-Zeichen 95 42 V 41 8N1 38

#### A

Abbiegelicht 66 Abgasuntersuchung 90 ABS 15 Abschlusswiderstand 88 Adaption 26 ADR 79/01 70 ADR 79/02 70 Adresse 42, 190 funktional 190, 199 physikalisch 190, 199 Agrarfahrzeug 84, 188 AGV 143 ALCL 47 ALDL 47, 154, 158, 167 Alfa Rome 153 AlfaDiag 153 Anker 12 Ansauglufttemperatur 181 Antiblockiersystem 15 Antrieb 74 ARB 47 Arbitrierung 188 ASCII 38, 114 Assembly Line Communications Link 47 Assembly Line Diagnostic Link 47, 167 Asynchrone Übertragung 38 ATO-Sicherungen 29 AU 90 Audi 159 Ausfallsicherheit 45 Australian Design Rule 70 Australien 70

#### B

Bank siehe Zylinderbank Baujahr 69 Benzineinspritzung 13 Berechnung 97 Berganfahrassistenzsystem 65 Binär 97 Bipolare Bit-Codierung 85 Bit 86 Bit-Codierung 85, 99 Bit-Länge 85 Bitrate 86

Blinkcode 47, 49 Blocksize 195 Bluetooth 127 BMW 153 Scanner 154 Bordnetzsteuergerät 24 Bordspannung 41 Bosch 163 Brasilien 70 Break-out-Kabel 162 Bremsbelag 65 Bremsbelagverschleißanzeige 66 Bremszylinder 65  $B_{115} - 85$  $Bus + 85$ 

#### $\mathcal{C}$

Calbration ID 114 CALID 114 California Air Resources Board 47 CAN 43, 70, 84, 88, 116, 138, 185 CAN 2.0A 187 CAN 2.0B 187 CAN Controller 189 CAN High 88 CAN Low 88 CAN-H 43 CAN-L 43 CARB 47, 67 CarPort 159 Carsoft 153, 155 Check Engine 47 Chiptuning 19, 92 Citroën siehe PSA Peugeot Citroën CO 48  $CO<sub>2</sub>$  48 COM 126, 169 Consecutive Frame 139, 195, 197 Controller Area Network 43 CRecorderII 148

#### D

Data Link Connector 39 Datenlogger 147, 186 Dauerplus 121 Deterministik 45 Dezimal 95, 97 Diagnoseanschluss 39 Diagnosebuchse 39, 77 Diagnosedaten 82 Diagnosefunktionen 81 Diagnosegerät 128 Diagnosemodus 81

Diagnoseprotokoll 83 Diagnosetiefe 65 Diagnostic Trouble Code 47 Diamex 143 Diesel/OBD 70 Differenzpegel 85 Differenzsignal 88 DIN 72552 121 Disjunktion 137 D-Jetronic 13 DLC 39, 77 DnEcuDiag 153 Dominanter Zustand 89 Drosselklappe 99 Drosselklappenstellung 21 Druckfühlergesteuert 14 DTC 47, 73, 101, 145 DTC löschen 102 Durchgangsprüfer 34 DXM 144

#### E

Eberspächer 162 eCall 41 Echo 135 Echtzeitfähigkeit 45 ECM 19 Eco-Tuning 19, 92 ECU 19 EDIABAS 153 EDiTH 162 EG-Fahrzeugklassen 68 Eigendiagnose 25 Einbauort 78 Eindrahtmodus 185 Eindrahtverbindung 85 Einführungsfristen 69 Einspritzkorrektur 179 Einspritzsystem, Status 178 Einspritzventil 14 Elektromagnetische Einflüsse 89 ELM 129 Emissionsrelevante dauerhafte Fehlercodes 116 Emissionsschutzbehörde 47 Endrohrprüfung 90 Energiemanagement 41 Engine Control Module 19 Engine Control Unit 19 EOBD 70 EOBD2 70 EPROM 17 Espar 162

#### EU 68

Europäische On-Board-Diagnose 70 EvoScan 155 ExpressCard 169

#### F

Fahrerassistenzsysteme 22 Fahrgestell 74 Fahrprofil 71 Fahrtzyklus 71 Fahrzeuginformationen 82, 114 Fahrzeugmasse 79 Fahrzeugschein 70 Fahrzeugtyp 69 Fahrzyklus 113 Fehler 73, 100, 101, 113 Fehlercodes anstehende/temporäre 82 dauerhafte 82 Fehlercodes 31, 47, 49, 74, 76, 82 löschen 82, 102 Fehlerspeicher 102 Fehlzündung 67 Fehlzündungsüberwachung 108 Festkommaarithmetik 19 Feststellbremse 65 Fiat 154 FiatECUScan 154 FIN 114 First Frame 195, 197 Flashen 66 FlexRay 45 Flottenmanagement 93 Flow Control 195, 198 Frame 191 FreeSSM 155 Freeze Frame 74, 100, 201 Freeze-Frame-Daten 82 FTDI 170 FTP 72 72 FTP 75 72 Funktionsgenerator 124

#### G

Gaspedal 99 Gateway 43, 46 Geführte Fehlersuche 66 Gemisch 104, 179 General Motors 154, 167 Geschwindigkeit 83 Geschwindigkeitsregelung 66 Glasfaser 31 GM 55 GMECM 155 GPS 93 Gutmann 163

#### H

Handgerät 145 Handheld 145, 161

Hauptuntersuchung 90 HD OBD 70, 79 Heavy-Duty Vehicle 70 Herstellerschlüssel 69 Herstellerspezifische Diagnose 65, 151 Hexadezimal 95, 97 Highspeed 43, 185 Honda 58 HTerm 134 HTTP 46 HU 90 HU-Adapter 92 HyperTerminal 133 I I2C 31 IC 16 Identifizierungsnummer 114 InfoType 114 Initialisierung 88 INPA 153 Integrated Circuit 16 Inter-Integrated Circuit 31 International Organization for Standardization 84 Internet 46 Internetprotokoll 46 IP 46 IP67 33 ISO 71, 84 ISO 11898 88 ISO 14230 84 ISO 14299 94 ISO 15031 84 ISO 15031-3 81 ISO 15031-5 95 ISO 15031-6 74 ISO 15765 88, 185 ISO 15765-4 103 ISO 22901 94 ISO 9141 84 ISO/OSI-Schichtenmodell 83 ISO/PAS 27145 71

#### J

Japan 70 JOBD 70

#### K

Kältespray 34 Karman-Vortex-Luftmassenmesser 182 Karosserie 74 Katalysator 48, 104, 108, 178, 183 Keep alive 96 Kennfeld 14, 92 Keyword-Protokoll 38, 84 Kia 56 KKL-Interface 164 KKL-Modus 144

K-Leitung 37, 88 Klemme 15 121 30 121 31 121 KL-Interface 164 Kohlenstoffdioxid 48 Kohlenstoffmonoxid 48 Kohlenwasserstoff 48 Komfortfunktionen 22 Komfortschließung 66 Kraftstoff 48 Kraftstoffdruck 179 Kraftstoff-Einspritzkorrektur 179 Kraftstoffverteilerleiste 179 Kraftstoffverteilerrohr 179 Kreislauf 178 Kühlwassertemperatur 98 Kurbelwelle 95, 180 KW 38 KW 2000 84, 159 KW1281 40, 142, 158, 159 KW71 142 KW82 142 k-Wert 91 KWP 38 KWP 2000 84

#### L

L9637 165, 174 Ladeluftkühler 181 Lambda 103 Lambdasonde 48, 104, 202 Lambdasonden-Testwerte 82 LawIcel 186 Layer 83 Lichtwellenleiter 46 LIN 44 L-Leitung 37, 88 LMM 181 Local Interconnect Network 44 Lokalelement 32 Look-up-Tabelle 17 Lowlevel, CAN 186 Lowspeed 43, 185 Luftmassensensor 181 Luftmengenmesser 181 Lufttemperatur 181 Luft-Treibstoff-Gemisch 48 Luftüberschuss 104

#### M

MAF 181 Mageres Gemisch 104 Malfunction Indicator Light 72 MAN 159 Manifold Absolute Pressure siehe MAP-Sensor Manifold-Absolute-Pressure 180 MAP-Sensor 14, 180 Mass Air Flow meter 181

Masse 79 Maßeinheit 97, 111 MAX232 165 Maximalwert 97 Mazda 52 MCP2515 189 MCP82C250 189 Media Oriented Systems Transport 46 Mercedes Benz 60, 155 Message Identifier 187 Messwert 96, 97 Mikrocontroller 16, 128 MIL 72, 100 Mini Cooper 153 Mini-Flachstecksicherungen 29 Minimalwert 97 Mitsubishi 52, 155 Mittelsteg 78 MMCd Datalogger 156 Moboscan 8200/8400 146 mOByDic 141 MonoScan 159 MOST 46 Motorkontrollleuchte 72 Motorkühlmitteltemperatur 82 Motorlast 178 Motorservice 47 Motorsteuergerät 19 Motronic 17 MSG 19 Multiecuscan 154 Multimarkentester 162 Multimeter 30 Multiplexer 39

#### N

N2 48 National OBD Clearinghouse 78 Nebenantrieb 184 NEFZ 71, 176 Negative response 193 Netzwerk 74 Neue Europäische Fahrzyklus 71 Nissan 156 Norm 84 Notprogramm 25  $NOx 48$ Noxon, Jeff 164 Nutzfahrzeug 84, 188 NVRAM 17

#### O

O2-Sensor 104 OBD I 48 OBD II 67, 71, 95 OBD Log 148 OBD ScanTech Nissan 156 OBD-2 siehe OBD II OBDBr 70 OBD-Diag 143

OBDMID 109, 202 OBDPlot 158 ODER 136, 193 ODX 94 Off-Board-Kommunikation 80 Ohmmeter 34 Öltemperatur 98 Ölwechsel 64 On-Board-Diagnose Monitor Identifier 109 On-Board-Kommunikation 80 OP-COM 157 Opel 49, 157 Open Diagnostic Data Exchange 94 Optokoppler 164 OSI-Modell 83 OT 180 Otto/OBD 70 Oxidation 48, 183

#### P

Parallel-Port 127 Parameter Identifier 96 Paritäts-Bit 38 PCI 192, 195 PCMCIA 169 Peugeot siehe PSA Peugeot Citroën Physikalischer Wert 97 PIC Mikrocontroller 129 PID 96, 98 02 100 Pipe-Zeichen 137 Plausibilität 25 POF 46 Porsche 158 Potenziometer 123 Priorität 188 Protocol Control Information 192 Protokoll 83 Protokollinterpreter 128 Prüflampe 27 PSA Peugeot Citroën 58 PSI 180 Pulse Width Modulation 85 Pulsweitenmodulation 85 Punkt-zu-Punkt-Verbindung 39 PWM 85

#### R

Rail 179 Readinesscode 90, 175 Reaktionszeit 45 Reduktion 48 Redundanz 26 Reflexion 89 Regelung 19 Reinigungsleistung 105 Reizleitung 49 Reizung 88 Relais 12, 35 Remote OBD 93

Restsauerstoffgehalt 48, 104 Rezessiver Zustand 89 Rhinoview 158 Richtlinie 2001|100 68 Richtlinie 2007|46 68 Richtlinie 98|69 68, 71 Ringtopologie 46 RMS-MINI Tester 153 RS-232 126, 164 RS-232-Schnittstelle 38 Ruhezustand 89 RxD 38

#### S

SAE 84 SAE J1708 79 SAE J1850 84, 85 SAE J1930 84 SAE J1939 70, 79, 88, 188 SAE J1978 67 SAE J1979 67, 95 SAE J1979-2007 99 SAE J2012-2007 74 SAE J2818 40 Sättigung 105 Sauerstoff 103 Saugrohr-Absolutdruck 180 Saugrohrdruck 14 Scan Tech 147 Scangauge 148 Scania 159 Schadstoffgrenzwert 47 Scheibenwischer 23 Schicht 83 Schnittstellenwandler 128 Schubabschaltung 178 Seat 159 Sedezimal siehe Hexadezimal Segmentierung 195 Sekundärluftsystem 183 Selbstcheck 25 Selbstheilung 26 Selbstzündungsmotor 68 Sensor 31, 123 Sensorwert 96 Separation Time 196 Serial Programming Interface 189 Serielle Schnittstelle 164 Service Engine Soon 47 Service Identifier 95 Service Mode 81 Serviceintervall 64 Servicemode 95 Services 95 Sicherheitsgurt 66 Sicherung 29 SID 95 01 82, 96, 191 02 82, 201 03 82, 101, 194 04 82, 102

05 82, 103 06 82, 108, 202 07 82, 113, 194 08 82, 113 09 82, 114 0A 82, 116 Signalmasse 79 Signalpegel 85, 88 Simulator 117 Single Frame 197 Skalierung 97 Skalierungswert 111 Skoda 159 SlowInit 169 Sniffer 186 Society of Automobile Engineers 84 SOF 87 Software-Emulator 117 Softwareupdate 65 Software-Version 114 Spannungsprüfer 29 Speicher 102 SPI 189 Standheizung 162 Start of Frame 87 Start-Bit 38 Stauklappe 181 Steckverbindung 32 Steuergerät 120 Steuerung 19 Stickoxide 48 Stickstoff 48 STN1110 142 Stöchiometrisches Verhältnis 103 Stop-Bit 38 Subaru 155 Sub-D-Buchse 127 SUGT-o'meter 149 Sure Brake 15 Suzuki 158 Synchronisation 38 Systemstatus 175

#### T

Tagfahrlicht 66 Taschenrechner 98 TCP 46 Temperatur 98 Tempomat 66 temporäre Fehler 113 Terminalprogramm 130, 133 Terminierung 89 Test der On-Board Systeme 82

Test der On-Board-Systeme 113 Test Identifier 106, 110, 113 Testwerte Lambdasonde 103 Testwerte spezifische Systeme 82, 108 Texa 163 Thermo Test 162 Throttle 99 TID 106, 110, 113, 204 Timing 117 Torpedosicherung 29 Totpunkt 11, 180 Toyota 62 TP 1.6 187 Transistor 16 Transportprotokoll 187 Treibstoff 103 Treibstoffverbrauch 183 Trübungswert 91 TS 153 TTS DataMaster 155 Tuning 92 TxD 38 Typ A 78 Typ B 78 Typschlüssel 69

#### U

UART 38 Überwachungszyklus 111 UDS 94 Umgebungsdaten 100 Umschaltkontakt 12 Umweltverträglichkeit 90 Und-Verknüpfung 175 Unfall 41 UniDiag KWP2000 147 Unified Diagnostic Services 94 Unipolar 88 Universal Asynchronous Receiver Transmitter 38 USB 126, 168 USB-RS-232-Adapter 169

#### V

VAG 50, 159 VAG-Check 160 VAG-COM 160 Variable Pulse Width Modulation 85 Variable Pulsweitenmodulation 85 VCDS 160 V-Checker 161 Verbrauch 183

Verbrennung 103 Verbrennungsluft 48 Vereinte Nationen 70 Virtueller COM-Port 169 VOL-FCR 161 Volkswagen 159 Vollständige Verbrennung 103 Volumetrisches Kennfeld 14 Volvo 54, 161 Vorauseilende Masse-Pins 79 VPW 85 VPWM siehe VPW

#### W

W3C 94 Wackelkontakt 34 Wassertemperatur 98 WBH-Diag 160 Webasto 162 WEEE-Richtlinie 125 Wegfahrsperre 80 Wert 97 WiALDL 155 Widerstandsmessung 34 WLAN 127 W-Leitung 162 World Wide Harmonized On-Board Diagnostic 70 Würth 163 WWH-OBD 70

#### X

X-by-Wire 45 XML 94

#### Y

Y-Kabel 186

#### Z

Zahlensystem 95 Zentralelektrik 37 Zentralsteckdose 37 Zündkennfeld 17 Zündspule 11 Zündungsplus 121 Zündverteiler 11 Zündverzug 180 Zündwinkel 180 Zündwinkeleinstellung 17 Zündzeitpunkt 11, 180 Zweileitersystem 88 Zweitluftsystem 183 Zylinderbank 107

# **ELEKTRONIK ELEKTRONIK**

### Florian Schäffer

# **OBD** Fahrzeugdiagnose in der Praxis

#### **Entdecken Sie die Technik der modernen Fahrzeugdiagnose!**

Wer mit seinem Auto nicht bei jedem kleinen Fehler gleich in die Werkstatt will, vielleicht auch fällige Wartungsarbeiten wie den Ölwechsel selber erledigt, der kommt ohne Kenntnisse der Fahrzeugdiagnose nicht mehr aus. Schon vor Jahren konnte man Fehlercodes "ausblinken", um zu erfahren, welche Probleme von der Bordelektronik erkannt wurden. Bei modernen Fahrzeugen informieren Tausende von genormten Fehlermeldungen über so ziemlich alle Störungen, die an der Technik auftreten können.

Dieses Buch zeigt Ihnen, welche Diagnosemöglichkeiten es gibt und mit welchen Geräten Sie an die Informationen gelangen. Schon mit einem einfachen KL-Diagnose-Interface und teilweise frei verfügbarer Software können Sie viele herstellerspezifische Diagnosedaten auslesen und gegebenenfalls das Serviceintervall zurücksetzen. Mit einem (mobilen) OBD-II-Gerät schließlich stehen Ihnen alle genormten Daten und Services zur Verfügung.

Sie interessieren sich für den Aufbau eigener Diagnosegeräte und die Programmierung von Diagnosesoftware? Auch dabei hilft Ihnen dieses Fachbuch: Es enthält Schaltungsbeispiele sowie eine umfangreiche Einführung in die moderne On-Board-Diagnose (OBD II) per CAN - von der Bitübertragungsschicht (Physical Layer) über den Data Link Layer mit Adressierung der Geräte bis hin zu zahlreichen Beispielen, wie die Service-Modi der OBD II genutzt werden.

## **Aus dem Inhalt:**

- **•** Entwicklungsgeschichte der Fahrzeugdiagnose
- **•** Vernetzung von Steuergeräten
- **•** Übersicht der OBD-II-Protokolle
- **•** Blinkcodes und Diagnoseanschlüsse für ältere Fahrzeuge
- **•** Alle Service-Modi der OBD II ausführlich erläutert
- **•** Diagnosegeräte und Programme für die herstellerspezifische Diagnose und OBD II
- **•** Diagnose per Controller Area Network (CAN)

### **An wen sich dieses Buch richtet:**

- **•** Ambitionierte Fahrzeugbesitzer, die gerne wissen möchten, was in ihrem Auto vorgeht
- **•** Hobbybastler und Werkstattbetreiber, die nach Diagnoselösungen suchen
- **•** Soft- und Hardwareentwickler, die eigene Diagnoseprodukte erstellen wollen

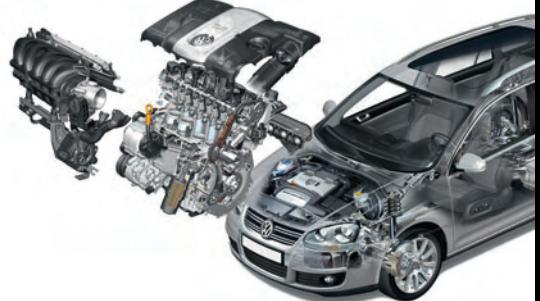

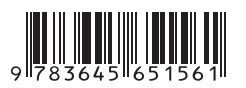

**39,95 EUR** [D] ISBN 978-3-645-65156-1 Besuchen Sie unsere Website **www.franzis.de**